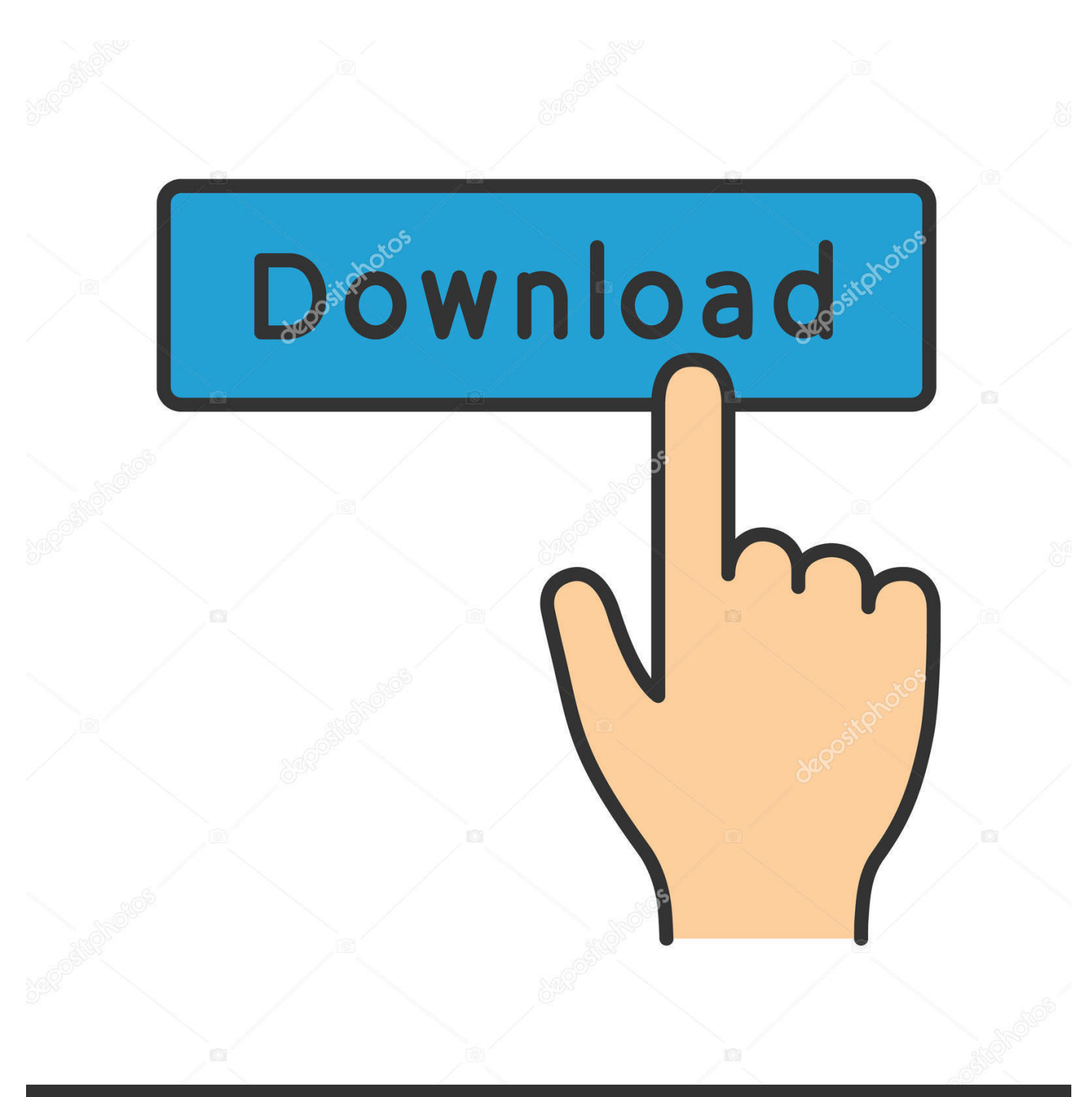

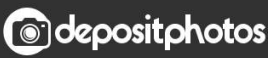

Image ID: 211427236 www.depositphotos.com

[Come Configurare Modem Router Sitecom 300n Wireless](https://tinurli.com/27rf6a)

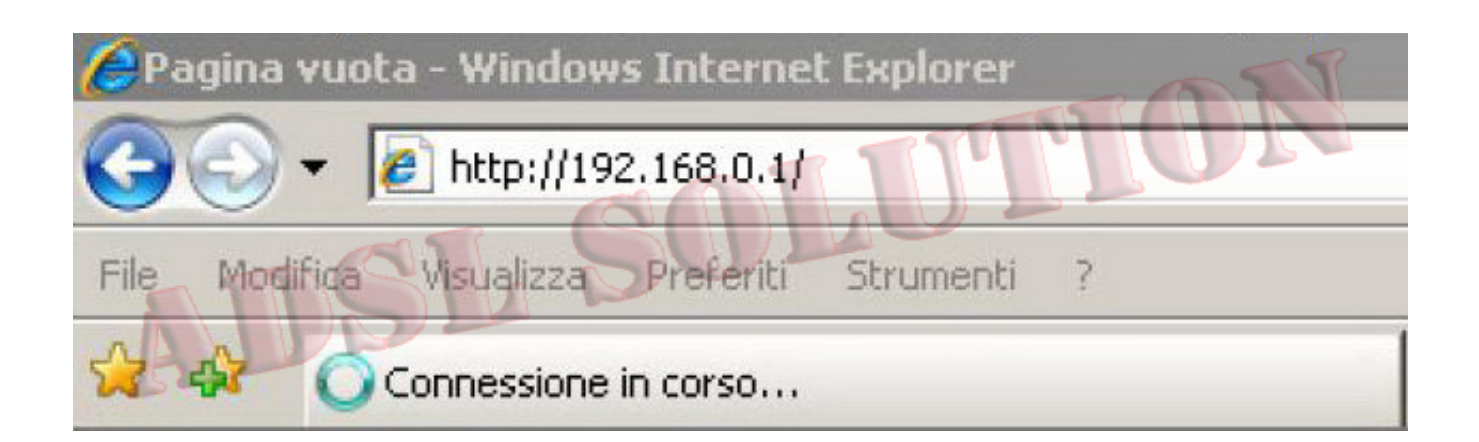

[Come Configurare Modem Router Sitecom 300n Wireless](https://tinurli.com/27rf6a)

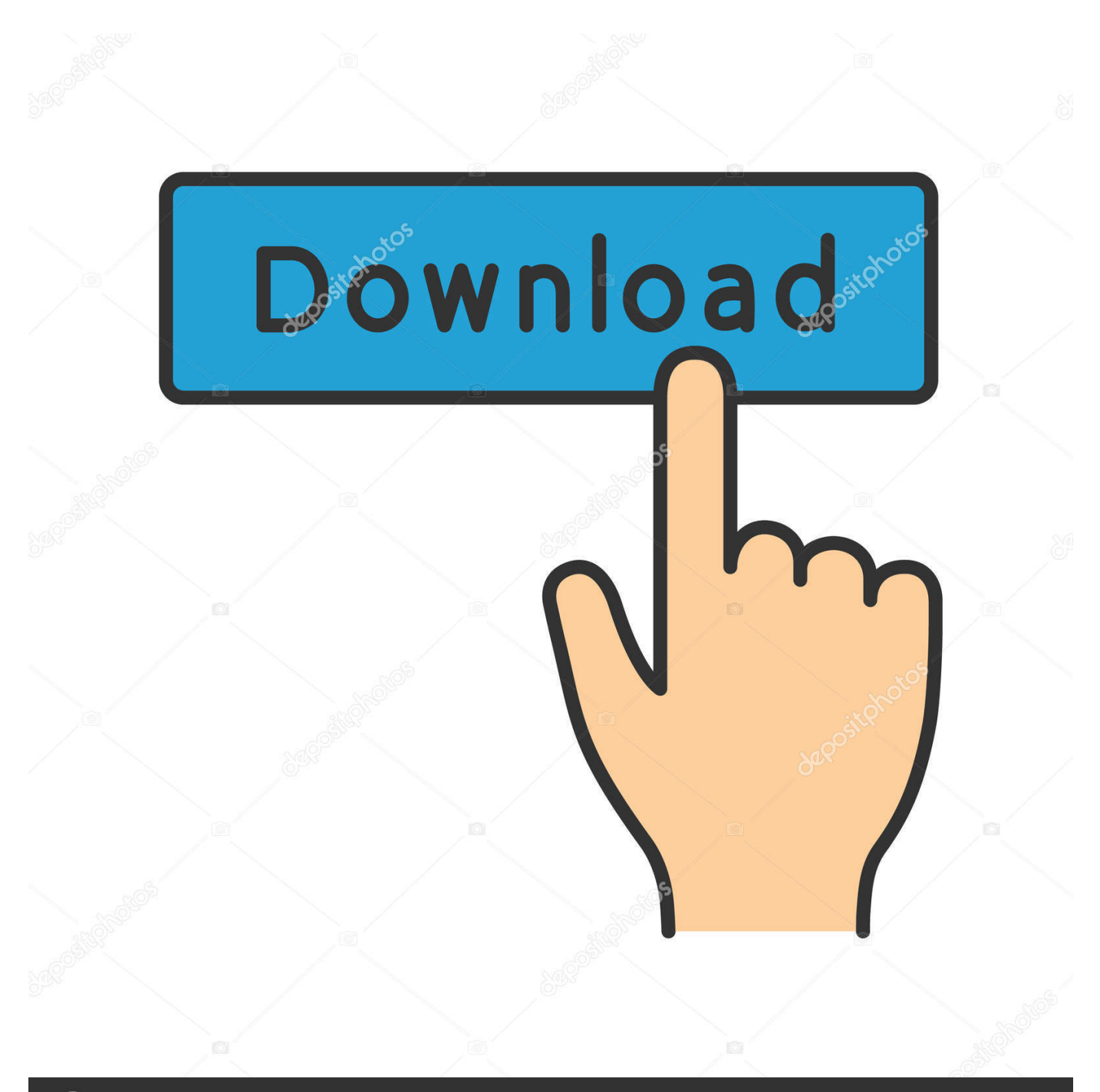

## **@depositphotos**

Image ID: 211427236 www.depositphotos.com In questa sezione ti guidiamo nella configurazione Wi-Fi del Router. ... NB: SSID è il nome della connessione Wireless (nell'esempio, Sitecom) che apparimă e ... 3Nella

sezione Security Setting compila come segue, quindi clicca su Apply: ... Internet -<br>Sitecom 300N ° Configurazione Wi-Fi sul PC ° Altri Modem e Router ADSLÂ ...

- 34 sec ago 1ea8611b2a

[nitro pro 8 serial key crack free downloaddcinst](http://abfaneti.blo.gg/2021/november/nitro-pro-8-serial-key-crack-free-downloaddcinst.html) [change mtu settings on dynalink rta1025wv6 .pdf](http://backmurloto.blogg.se/2021/november/change-mtu-settings-on-dynalink-rta1025wv6-pdf.html) [Anagram Genius Full Version Free Download](https://bhogesicle.themedia.jp/posts/23466009) [divinity2dragonknightsaga14970patch30](https://pracfenrave.mystrikingly.com/blog/divinity2dragonknightsaga14970patch30) [Ludovico Einaudi In A Time Lapse Sheet Music Free Pdf Full](https://seesaawiki.jp/quiclothtoetraz/d/[Extra Quality] Ludovico Einaudi In A Time Lapse Sheet Music Free Pdf Full) [Unity 3D Sorted ASSET Pack crack](https://seesaawiki.jp/dogsficonre/d/((HOT)) Unity 3D Sorted ASSET Pack Crack) [Zen Garden Pro Editor V1380](https://seesaawiki.jp/sudepimo/d/Zen Garden Pro Editor V1380 nerrshoul) [dhoom 3 movie download tamilrockers home](http://restceprievol.webblogg.se/2021/november/dhoom-3-movie-download-tamilrockers-home.html) [Crusader Kings II 3.2.1](http://digtunasi.blogg.se/2021/november/crusader-kings-ii-321.html) Media Player For Singh Saab the Great